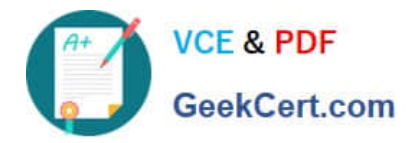

# **1Z0-511Q&As**

Oracle E-Business Suite (EBS) R12 Project Essentials

# **Pass Oracle 1Z0-511 Exam with 100% Guarantee**

Free Download Real Questions & Answers **PDF** and **VCE** file from:

**https://www.geekcert.com/1z0-511.html**

100% Passing Guarantee 100% Money Back Assurance

Following Questions and Answers are all new published by Oracle Official Exam Center

**C** Instant Download After Purchase

**83 100% Money Back Guarantee** 

- 365 Days Free Update
- 800,000+ Satisfied Customers

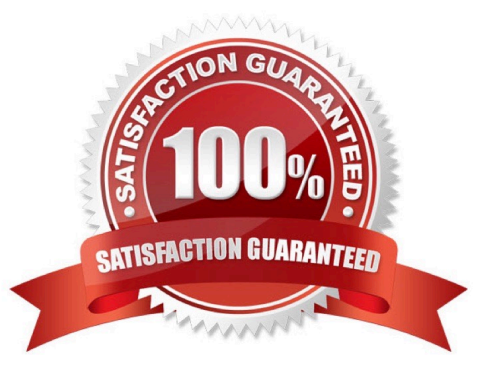

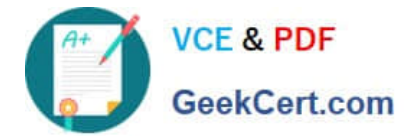

## **QUESTION 1**

A client requires a project definition that allows for charging expenditures to the project at a higher Work Breakdown Structure level than where the manually entered percentage complete progress is captured. Which three Shared Structure relationships will support this requirement?

- A. Shared
- B. Partially shared
- C. Mapped
- D. Not shared
- E. Vertical

Correct Answer: ABD

Structure Integration Setup

If you enable both a workplan structure and a financial structure for your project or project template, you can decide whether or not they are integrated, and if so, to what degree. You do this by choosing one of the following options on the

Structures setup page:

\*Shared Structures: Enables you to generate a financial structure with a task hierarchy that is fully shared by the workplan structure task hierarchy. Workplan and financial structures are fully shared by default.

\*Partially Shared Structures: Enables you to generate a financial structure that is partially shared by the workplan structure hierarchy.

\*Non-Shared: Task-Based Mapping: Enables you to map individual workplan structure tasks to individual financial structure tasks.

\*Non-Shared: No Mapping: Choose this if you do not want to integrate your project workplan and financial structures in any way.

#### **QUESTION 2**

A customer wants to make a new classification mandatory on all their new projects. Select the three options that could help them accomplish this.

- A. Define the classification as Mandatory in theClassification configuration.
- B. Define the classification as Mandatory in the Project Type configuration.
- C. Define the classification category to allow one code only.
- D. Define project status controls to disallow project status changes where classificationcategory codesare missing.
- E. Define theclassificationas Required on the appropriate project templates in the QuickEntry screen.

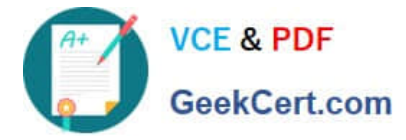

Correct Answer: A

Note:

\*You define project classifications to group your projects according to categories you define. A project classification includes a class category and a class code. The category is a broad subject within which you can classify projects. The code

is a specific value of the category.

\*(see step 3 below)Defining class categories and class codes

To define class categories and class codes:

1.Navigate to the Class Categories and Codes window.

2.Enter a unique Class Category name and a Description. 3.Specify whether the class category is mandatory for every project you define. Enable if all projects must have a code assigned to this class category. Do not enable if this class

category is optional. If you do not enable this option, you cannot use this class category in your AutoAccounting rules.

4.Specify whether you want to use the class category in your AutoAccounting rules. Suggestion: For each project, you can use only one code with one class category for use with AutoAccounting rules. If an AutoAccounting category already

exists within a particular date range, assign an end date to the existing AutoAccounting category and then create a new one. 5.Specify whether you want to allow entry of only one class code with this class category for a project. Note:

Defining multiple class codes for one category for a project may affect reporting by class category; defining multiple class codes may cause your numbers to be included more than once. 6.Enter the Name, Description, and Effective Dates for

each class code.

7.Save your work.

#### **QUESTION 3**

A customer is using Oracle Payables and Oracle Projects. The customer has two suppliers set up with names X and Y, respectively. Supplier Y has been merged with Supplier X. The Supplier Merge Program is run from the Supplier Merge option in Oracle Payables and you have chosen to merge all transactions. What will happen to the supplier references on transactions related to Supplier Y that are already interfaced to Oracle Projects?

A. The Supplier Merge Program does notimpact any supplier transactions that are already interfaced to Oracle Projects.

B. The SupplierMerge Program completes with error,the merge is not possible because transactionsrelated to Supplier Y are already interfaced to Oracle Projects.

C. The supplier references to Supplier Y will be modified to Supplier X for all transactions existing in Oracle Projects.

D. The transactionsrelatedto Supplier X and Y will be deleted from Oracle Projects.

E. The transactions related to Supplier Y will be deleted from Oracle Projects.

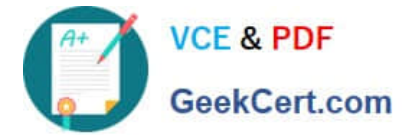

Correct Answer: C

Note:

\*When you merge supplier information you have different options. You can choose to merge both invoices and purchase orders. If you choose to merge invoices, then you can merge all invoices or just unpaid invoices. When you choose to

merge all invoices, any associated payments are merged as well.

\*Supplier Merge

You can merge suppliers in Oracle Payables to maintain your supplier records. This functionality enables you to merge duplicate suppliers into a single, consolidated supplier. You can use it to merge transactions within the same supplier from

one supplier site to a different supplier site. You can also choose to merge all transactions for a supplier into a new supplier, or you can choose to merge only unpaid invoices.

The supplier merge program in Oracle Payables updates the supplier references on related transactions in Oracle Projects.

## **QUESTION 4**

A customer enables transaction controls at the Project level. Oracle Project Costing checks the control when the customer \_\_\_\_\_\_\_\_.

- A. transfers an expenditure item to another task of the same project
- B. runs the PRC: Distribute Labor Costs concurrent program
- C. runsthe PRC: Transaction Import concurrent program
- D. entersaproject-related invoice distributionin Oracle Payables
- E. enters an online or preapproved expenditureitem

Correct Answer: E

Expenditure Item Validation

When you enter expenditure items, you are charging cost to a project and a task. Oracle Projects validates expenditure items against predefined criteria and any transaction controls and transaction control client extensions that you set up during the implementation.

#### **QUESTION 5**

You have set up a capital projects "Building Construction" with task "Block A." Which method should be used to capitalize the transactions charged to "Block A" with the expenditure type "Construction Costs" and expense the transactions charged to "Block A" with the expenditure type "Overheads"?

A. In the Expenditure type setup, mark"Overheads"as Non-capitalizable.

B. Set up transaction controls at the"Block A"task to make"Overheads"Non-capitalizabale.

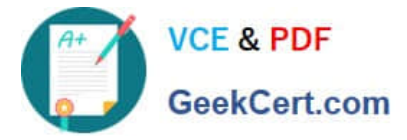

- C. Define the"Block A"task as Non-capitalizable.
- D. Exclude"Overheads"from Capitalization in Asset assignments.
- E. Use Asset Lines Processing Extension.

Correct Answer: B

Capitalizable to Non-Capitalizable or Non-Capitalizable to Capitalizable

You can mark a capitalizable expenditure item as non-capitalizable, or vice versa. A capitalizable item can be grouped into an asset line you send to Oracle Assets. A non-capitalizable item cannot become an asset cost in Oracle Assets. You can define tasks as capitalizable or non-capitalizable; you can further specify which items are non- capitalizable using transaction controls.

[1Z0-511 PDF Dumps](https://www.geekcert.com/1z0-511.html) [1Z0-511 Practice Test](https://www.geekcert.com/1z0-511.html) [1Z0-511 Exam Questions](https://www.geekcert.com/1z0-511.html)